# RDC Student Account Life Cycle

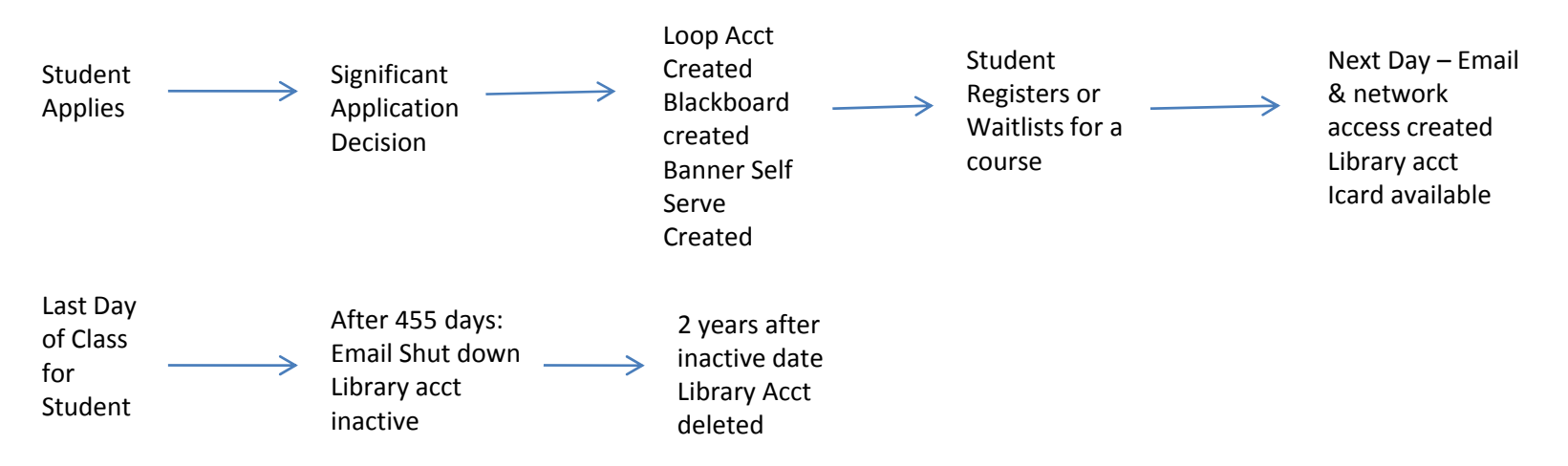

# **FAQs:**

## **When do I get <sup>a</sup> Loop account?**

After a significant application decision, your Loop account is instantly created. Admissions processing goal is within 2 weeks of receipt of application (if all components of the application are received). Your Loop account information is on your admission letter.

# **How do I get my Loop log in?**

This will be available to you on your admission letter.

# **When do I get an RDC email or network accounts?**

24 business hours after your register or waitlist for <sup>a</sup> course.

## **When do my passwords expire?**

Your network and email password expires every 42 days. You are now able to reset your password using the Loop (must be 6 characters long, unique (past 24 passwords remembered) and can only be changed once in <sup>a</sup> 24 hour period). In the Loop you can go to My Account, this is where you can change your password or Setup Secret Questions and Answers for password recovery. When you first log on, you will be forced to set up these security questions.

## **When do my accounts expire?**

Loop – never, you will always have access to the Loop. Access within the Loop will change but you can still log on.

RDC Network and Email – 455 days after your last class your email and RDC network will shut down.

Library account – 455 days after your last class your library account will become inactive and 2 years after this date it will be deleted.

## **I have never had <sup>a</sup> Loop account, how do I access information (i.e.T2202A)?**

You will need to access through Banner Self Service, please contact Service desk at 403.342.3580.